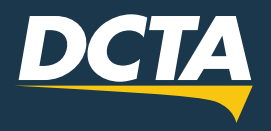

**DENTON COUNTY TRANSPORTATION** 

## LOCAL AM/PM PASS CHEAT SHEET

The Local AM Pass is valid from the start of service to II:59 a.m., and the Local PM Pass is valid from 12 p.m. to the end of service.

\*Start- and end-of-service times differ and are subject to modification.

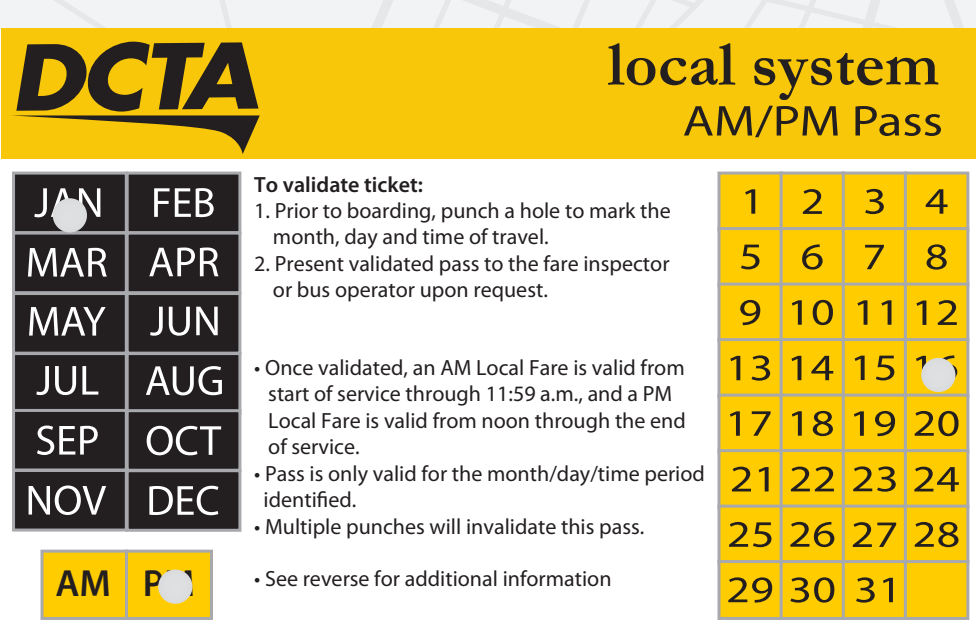

## **Example of a Correctly Punched Pass**

DCTA's Local AM/PM Pass provides riders with a simple fare structure when riding agency services.

Below are helpful tips to keep in mind when using DCTA's Local AM/PM Pass.

- The Local AM/PM Passes are \$1.50. For those using DCTA service all day or between AM/PM times, Local Day Passes are available for \$3.
- Once you purchase a DCTA Local AM/PM Pass, you have to validate it in order to ride DCTA. Remember, purchasing a DCTA Local AM/PM Pass doesn't automatically validate it for you to use. If you purchase the pass at a ticket-vending machine, it's already validated based on your selection; however, a DCTA bus operator or customer service agent can validate the pass for you at the time of purchase.
- When you are ready to take your DCTA trip, validate your pass by punching the desired month, day, and "AM" or "PM."
- Your pass will become invalid, and you won't be able to use it, if you punch both "AM" and "PM" or the wrong month or day.

 $\Box$ 

 $\mathsf{I}$  in

(f) (y)